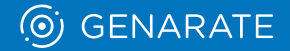

## ВОЗМОЖНОСТИ ДОПОЛНЕННОЙ РЕАЛЬНОСТИ

## Образец для демонстраций

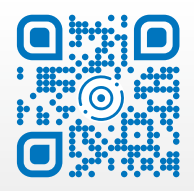

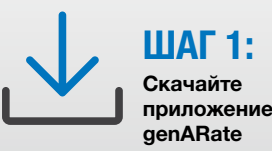

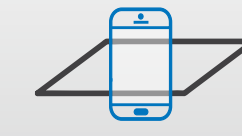

ШАГ 2: Отсканируйте

изображение с экрана

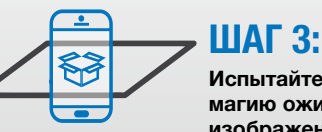

Испытайте магию ожившего изображения

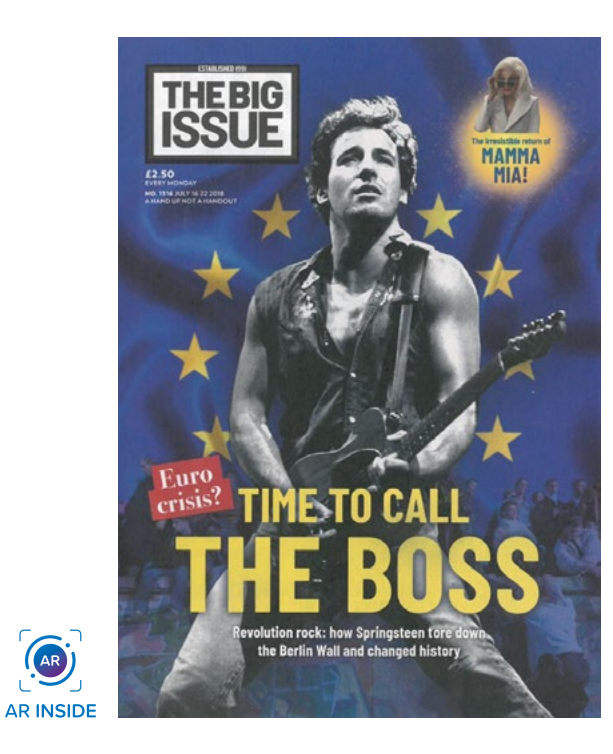

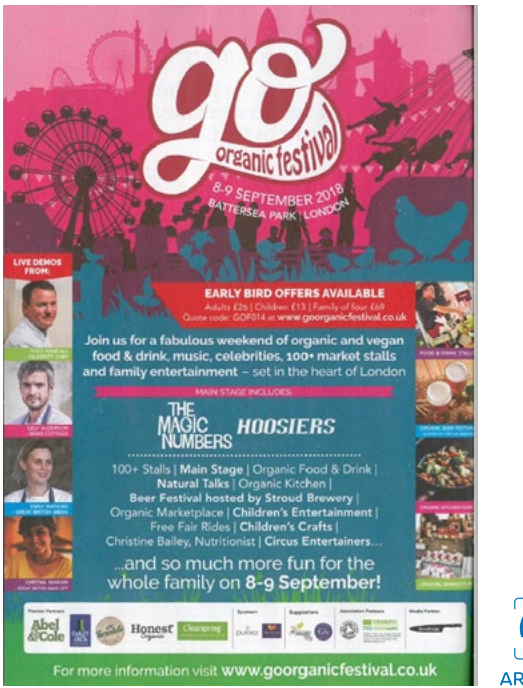

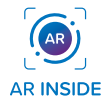

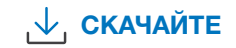

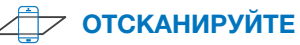

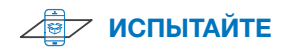